**图书记**<br>- 股份

 $\rightarrow$ 

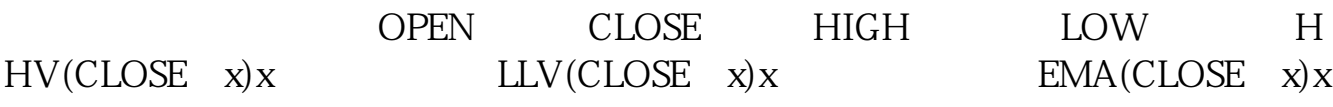

**股票图怎么制作软件\_\_请问怎么做股票软件(大智慧)的**

OK?

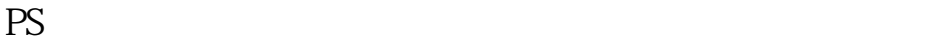

**二、我想自己绘制股票k线图,有哪款手机软件有这个功能啊?**

 $K$  and  $k$ 

10-12

java Python

**四、哪种软件可以自己制作K线图?**

股票中的分时走势折线图是用代码编程的.不是靠什么软件绘制的.很多软件的指标

都是靠对软件的熟悉度,再根据里面的原理进行编程的.

 $k$  $k$ 

## $QQ$  is a contract of the contract of the contract of the contract of the contract of the contract of the contract of the contract of the contract of the contract of the contract of the contract of the contract of the con

 $\overline{2/4}$ 

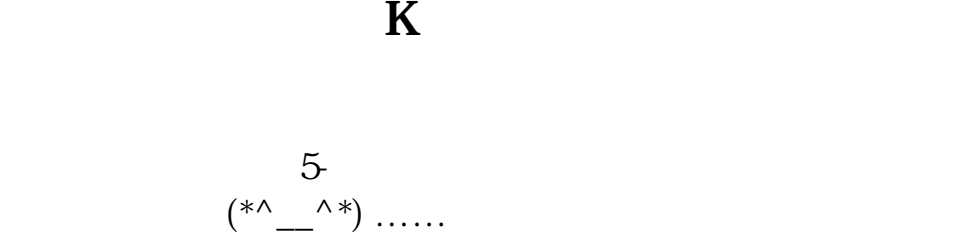

都是靠对软件的熟悉度,再根据里面的原理进行编程的.

, and the HI  $\rm HI$ 

\*://jingyan.baidu\*/article/066074d67e1651c3c21cb0cd.html\*://jingyan.baidu\*/magazine /4329\*://jingyan.baidu\*/magazine/5582\*://jingyan.baidu\*/magazine/6277\*://jingyan.b aidu\*/magazine/7247

股票中的分时走势折线图是用代码编程的.不是靠什么软件绘制的.很多软件的指标

.pdf [《低价股票有哪些值得买》](/chapter/59667877.html) [《广发股票账户里的资管账户是什么》](/store/61171405.html) [《美股交易时间延后有什么影响》](/store/71958691.html) [《基金是不是一年调整一次》](/author/74785076.html) [下载:股票图怎么制作软件.doc](/neirong/TCPDF/examples/output.php?c=/chapter/28145924.html&n=股票图怎么制作软件.doc) [更多关于《股票图怎么制作软件》的文档...](https://www.baidu.com/s?wd=%E8%82%A1%E7%A5%A8%E5%9B%BE%E6%80%8E%E4%B9%88%E5%88%B6%E4%BD%9C%E8%BD%AF%E4%BB%B6)

<https://www.gupiaozhishiba.com/chapter/28145924.html>